# **Travel Resource Package**

# **Adult Literacy, Numeracy, ICT & Budgeting**

Everyone should have the opportunity to use public transport. Knowing how to travel safely, efficiently, effectively and at minimal cost is an important part of daily life.

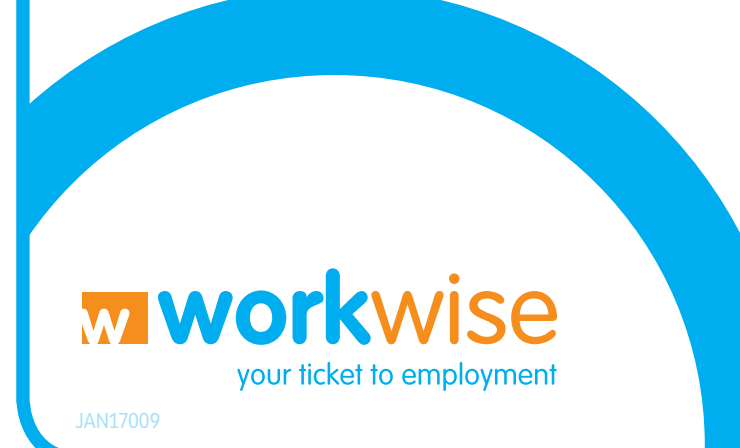

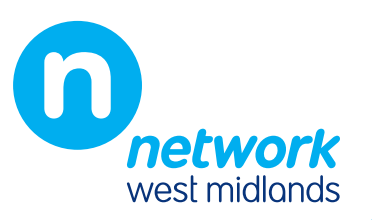

#### Contents .

- 1 Introduction
- 2 The need for a Travel Resource
- 3 What is a Travel Resource
- 4 Module Plans

## 1 Introduction

This resource was created as a series of four modules that are designed to last between 45 and 60 minutes each. It is designed for Work and Training Providers to assist their customers to access the full benefits of public transport when looking for new job opportunities and starting new employment or training.

The sessions have been designed to support learning and development aligned to Level 1 of the Adult Literacy, Numeracy and ICT Core Curriculums with an additional section to assist with personal budgeting. Tutors and organisations can take this resource and make it their own by drawing on examples and experiences from their local areas and adapting the modules to meet their customers and business needs.

The internet is an integral part of this resource along with other sources of information. Please refer to the main public transport resource at networkwestmidlands.com

Thank you for using this resource and hope it helps your customers into new jobs.

#### **Regards**

Transport for West Midlands Sustainable Travel Team

#### 2. The need for a Travel Resource

The Travel Resource provides the opportunity to be able to plan and budget for journeys across a wider area accessing employment outside of local communities.

Many more individuals will be able to secure employment within and outside of their local communities by expanding their travel horizons.

#### 3. What is a Travel Resource?

The Travel Resource teaches independence and skills to fully utilise journeys on public transport and can assist with developing literacy, numeracy, information technology and budgeting skills.

The delivery of the Training Resource offers numerous benefits. These include:

- 1. Benefits to the individual:
- Increased confidence with using public transport.
- Remove / reduce perceived transport barriers relating to job interviews and new employment.
- Improved social interaction and social skills.
- Awareness of basic budgeting and the best ticketing options when starting work.
- 2. Benefit to the Provider:
- An increased number of relevant job interviews a customer can apply for and job starts that can occur.

Transport for West Midlands Sustainable Travel Module: Access to Travel for Work and Training Providers

Objective Tutor Activity | Learner Activity | Learner Outcome | Assessment | Resources Make contributions relevant to the subject. Introduce the session. Facilitate the Ice Breaker Discuss how people travel to work. Identify where travel information can be obtained from. To confidently talk about their own travel experiences. To know where to find travel information. Individual and group feedback. Level of engagement / understanding through  $Q$  &  $A$ . Flip chart, post it notes and pens. Travel information networkwestmidlands.com Provider travel assistance details. WorkWise travel assistance information networkwestmidlands.com Travel Information Centres Bus maps, cycle maps, bus & train timetables, ticket price guides Listen for and identify relevant information from explanations or presentations. Explain the travel assistance provided by their organisation. Listen to the explanation of the travel assistance provided and note down the key points. To understand how their Provider can assist them with travel to job interviews and job starts. Explain the travel assistance provided by WorkWise. Listen to the explanation of the travel assistance provided and note down the key points. To understand how WorkWise can assist them with travel to job interviews and job starts. Ask questions to obtain relevant information. Introduce the resources and encourage discussion on how they could be used. Select resources of interest to them and explore how they can be used for their personal circumstances. To appreciate how their future career and new job start can be achieved with public transport. Make contributions relevant to the situation. Facilitate the task. **If the state of the task** In groups note down questions related to their own personal journeys. To understand that it is necessary to think carefully in order to ask the right questions.

Module 1: Adult Literacy Core Curriculum (SLr/L1 - 1, 3 & 5) (SLc/L1 - 2):

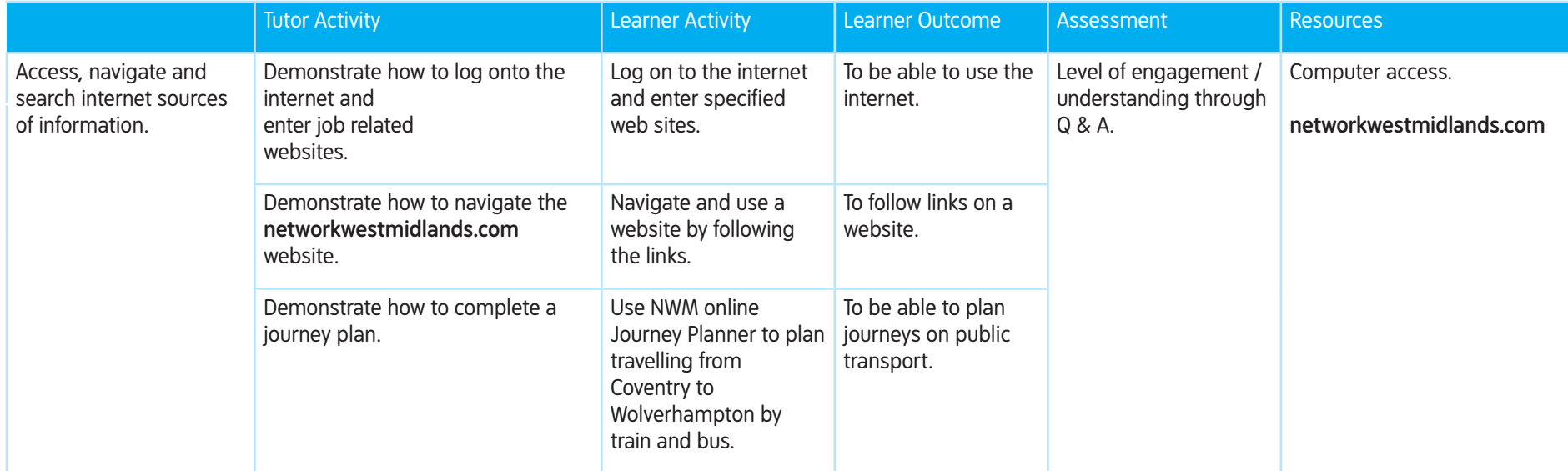

### Module 2: Adult ICT Core Curriculum (1.1c, 1.2c, 1.3g & 1.3h):

#### Module 3: Adult Core Numeracy (MSS1/L1 - 1,2,3,5 & 6) (HD1/L1 - 1 & 3)

Assignment 1: WORKWISE WORKBOOK – numeracy exercise:

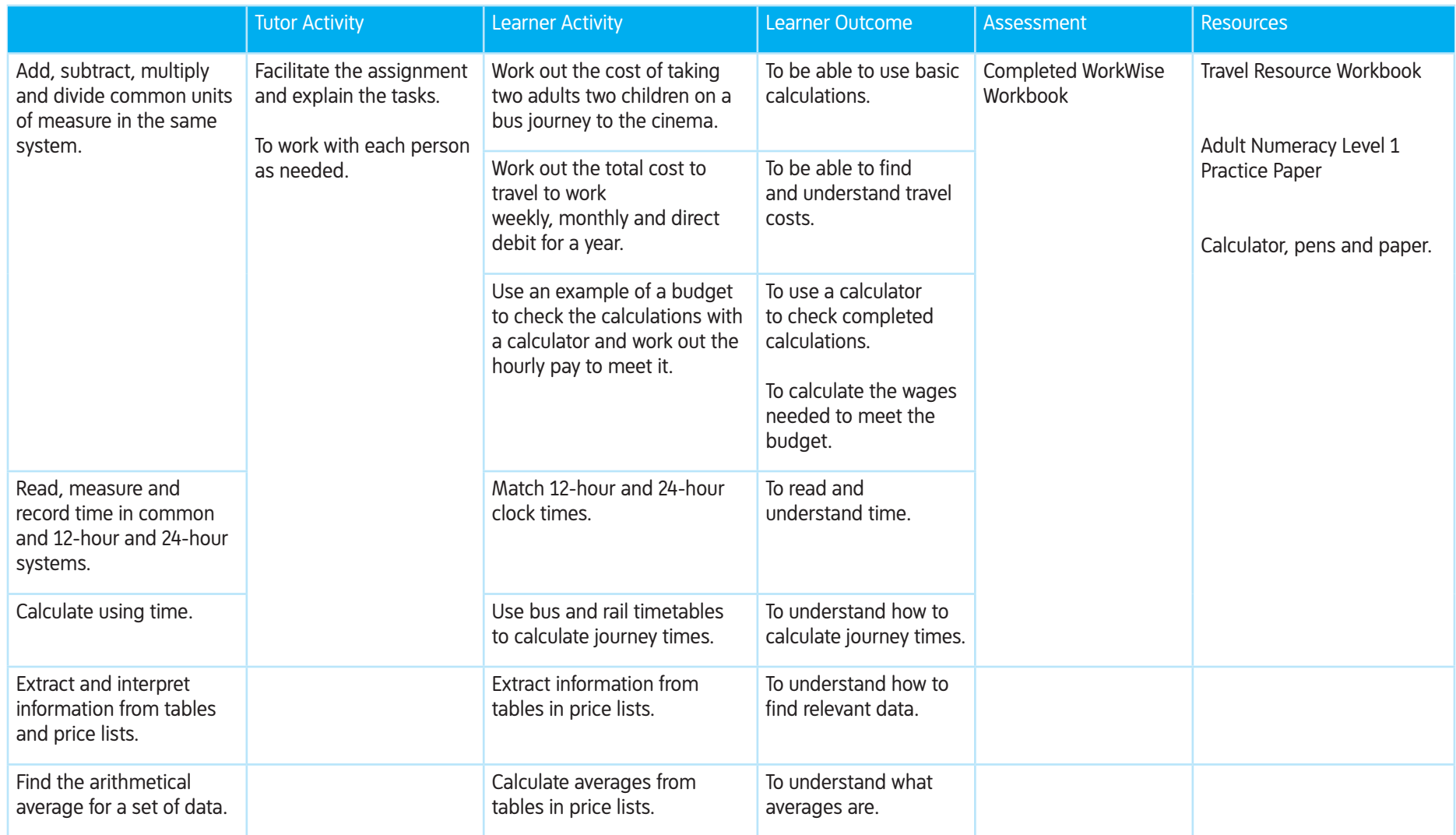

Or Assignment 2: TRAVEL QUIZ - based on public transport:

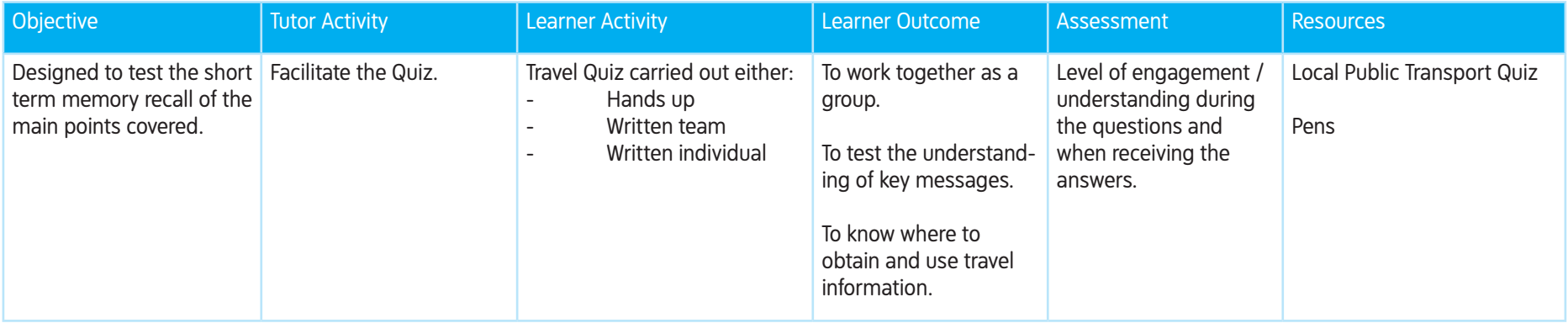

#### Module 4: Personal Budget Planning:

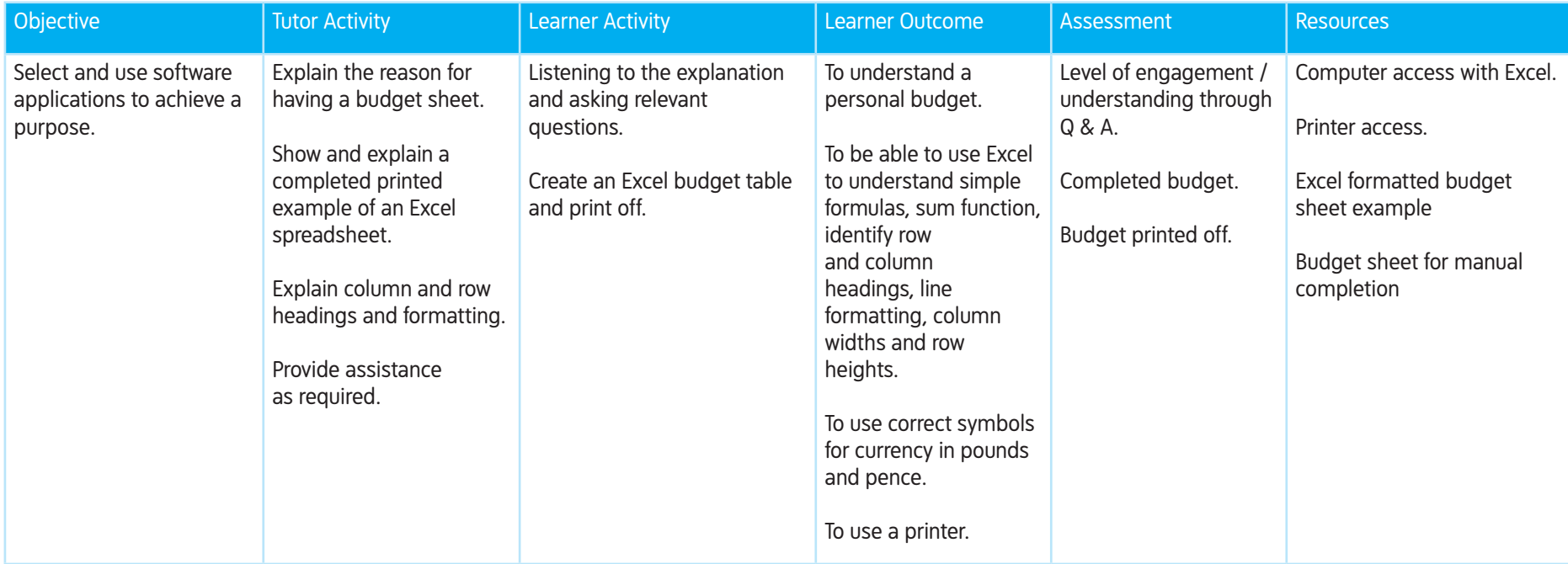